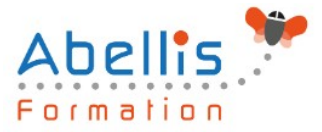

# **PROGRAMME DE FORMATION**

## AutoCAD 2D - Perfectionnement

### **Organisation**

**Mode d'organisation :** Présentiel ou distanciel **Durée :** 3 jour(s) • 21 heures

### **Contenu pédagogique**

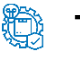

### **Type**

Action de formation

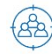

### **Public visé**

Toute personne souhaitant maitriser les fonctions avancées d'Autocad Cette formation est accessible aux publics en situation de handicap et aux personnes à mobilité réduite. Des aménagements peuvent être prévus en fonction des profils. Nous contacter pour plus d'information.

### *Z* Prérequis

Utilisateurs expérimentés d'AutoCAD souhaitant une formation additionnelle

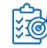

## **Objectifs pédagogiques**

Maîtriser les outils et les techniques pour la création, l'annotation, et l'impression de dessins 2D

Gagner en efficacité et vitesse de production

### **Description**

Rappel général

Utilitaires

- Utilitaires
- Travailler efficacement avec les sélections
- Cycle de sélection
- Création et utilisation des groupes, sélection rapide
- Créer des vues nommées

Fonctions avancées

- Utilisation et édition des polylignes
- Création de contours et calcul de surfaces
- Création des régions et opérations booléennes
- La commande Joindre

Les tableaux

- Création et modification de tableaux automatiques
- Création et modification de styles de tableaux

Les attributs

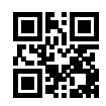

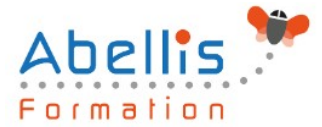

- Aperçu des attributs et création de cartouches
- Insertion et édition du contenu d'attributs
- Édition des attributs un par un ou globalement
- Mettre visible ou invisible des attributs
- Export des attributs vers un tableau
- Extraction des attributs dans un fichier texte ou type Excel
- Édition de blocs sur place

Les références externes : Xref

- Aperçu des références externes
- Ancrage, superposition, ouverture, édition des Xrefs
- Éditer des Xrefs sur place
- Délimiter le contenu d'une Xref
- Rendre une Xref permanente dans le dessin
- Editer un bloc avec ou sans attributs sans le décomposer

#### Gestion des images bitmap

- Insérer des images, logos…
- Formats de fichiers
- Possibilités d'édition d'images
- Délimiter une zone de l'image insérée

#### Copies avancées

- Travailler avec différents dessins ouverts
- Copier des dessins entre fichiers AutoCAD
- Copier un document Ms Excel/Ms Word dans AutoCAD et garder le lien dynamique

#### Les jeux de feuilles

- Création et modification d'un nouveau jeu de feuilles
- Utilisation du gestionnaire des jeux de feuilles
- Placer une vue dans un jeu de feuilles
- Création d'une liste ou nomenclature de feuilles

#### AutoCAD et Internet

- Utilisation d'hyperliens et de la commande E-transmit
- Création et affichage des fichiers DWF
- Publier des jeux de feuilles

Blocs dynamiques

- Création, insertion et modification de blocs dynamiques
- Paramètres, actions

### **Modalités pédagogiques**

Réflexion de groupe et apports théoriques du formateur - Travail d'échange avec les participants sous forme de discussion - Utilisation de cas concrets issus de l'expérience professionnelle - Exercices pratiques (études de cas, jeux de rôle, questionnaires, quiz, mises en situation, …) sont proposés pour vérifier le niveau de compréhension et d'intégration du contenu pédagogique - Remise d'un support de cours complet pour référence ultérieure

### **Moyens et supports pédagogiques**

Accueil des apprenants dans une salle dédiée à la formation. Chaque participant disposera d'un ordinateur (si besoin), d'un support de cours, d'un bloc-notes et d'un stylo. La formation

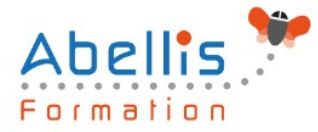

se déroulera avec l'appui d'un vidéoprojecteur et d'un tableau blanc.

### **Modalités d'évaluation**

#### **Avant la formation :**

Nous mettons en place une évaluation de chaque participant via un questionnaire d'évaluation des besoins et de niveau.

Un audit complémentaire peut-être proposé pour parfaire cette évaluation

#### **Pendant la formation :**

Des exercices pratiques (études de cas, jeux de rôle, questionnaires, quiz, mises en situation, …) sont proposés pour vérifier le niveau de compréhension et d'intégration du contenu pédagogique.

### **À la fin de la formation :**

Le participant auto-évalue son niveau d'atteinte des objectifs de la formation qu'il vient de suivre.

Le formateur remplit une synthèse dans laquelle il indique le niveau d'acquisition pour chaque apprenant : « connaissances maîtrisées, en cours d'acquisition ou non acquises ». Il évalue ce niveau en se basant sur les exercices et tests réalisés tout au long de la formation.

Le participant remplit également un questionnaire de satisfaction dans lequel il évalue la qualité de la session.

À la demande du stagiaire, le niveau peut aussi être évalué par le passage d'une certification TOSA pour les outils bureautiques, CLOE pour les langues.

#### 鹤 **Modalités de suivi**

Emargement réalisé par 1/2 journée - Certificat de réalisation remis à l'employeur à l'issue de la formation - Assistance par téléphone et messagerie - Support de cours remis à chaque participant à l'issue de sa formation - Suivi de la progression 2 mois après la formation